удимпоисанизмольно пользования с бодательно социализмольно пользования с содиах с содиах с содиах с содиах с содиах с содиах с содиах с содиах с содиах с содиах с содиах с содиах с содиах с содиах с содиах с содиах с сод

# **Оглавление:**

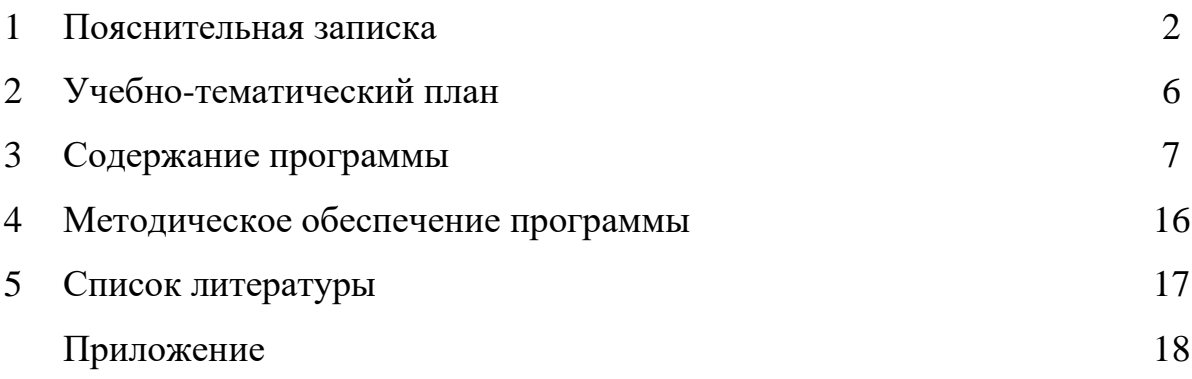

### **Пояснительная записка.**

В России развиваются нано технологии, электроника, механика и программирование, т.е. созревает благодатная почва для развития компьютерных технологий и робототехники. Робототехника является одним из важнейших направлений научно - технического прогресса, в котором проблемы механики и новых технологий соприкасаются с проблемами искусственного интеллекта. В этом и заключается актуальность программы в настоящий момент.

Программа разработана в соответствии с Письмом Минобрнауки РФ от 11.12.2006 г.  $N<sub>2</sub>$  06-1844 «О примерных требованиях к программам дополнительного образования детей», Федеральным законом Российской Федерации «Об образовании в Российской Федерации» от 29 декабря 2012 г. № 273-ФЗ, Порядком организации и осуществления образовательной деятельности по дополнительным общеобразовательным программам (приказ Минобрнауки от 29.08.2013г. № 1008) и отвечает требованиям «Концепции развития дополнительного образования» от 4 сентября 2014 года (Распоряжение Правительства РФ от 04.09.2014 N 1726-р).

Новизной программы является мульти-предметность содержательного наполнения (мехатроника, математика, физика, технология, информатика, кибернетика).

Программа реализует системно-деятельностный подход, что позволяет строить процесс развития на основе практико-ориентированной деятельности, предусматривающей формирование системного видения решаемых проблем жизненного характера.

Цели программы: обучение основам робототехники, программирования, развития творческих способностей в процессе конструирования и проектирования.

Ожидаемые результаты:

*Личностные*

Учащиеся смогут:

- ✓ Получить социальный опыт участия в индивидуальных и командных состязаниях;
- ✓ Найти свои методы и востребованные навыки для продуктивного участия в командной работе;
- ✓ Убедиться в ценности взаимовыручки, поддержания доброжелательной обстановки в коллективе;
- ✓ Научиться использовать навыки критического мышления в процессе работа над проектом, отладки и публичном представлении созданных роботов;

3

- ✓ Укрепить и усовершенствовать в себе чувство самоконтроля и ответственности за вверенные ценности;
- ✓ Развить внимательное и предупредительное отношение к окружающим людям и оборудованию в процессе работы.

### *Метапредметные*

#### Учащиеся смогут:

- ✓ Найти практическое применение и связь теоретических знаний, полученных в рамках школьной программы;
- ✓ Получить практические навыки планирования своей краткосрочной и долгосрочной деятельности;
- ✓ Выработать стиль работы с ориентацией на достижение запланированных результатов;
- ✓ Использовать творческие навыки и эффективные приемы для решения простых технических задач;
- ✓ Использовать на практике знания об устройствах механизмов и умение составлять алгоритмы решения различных задач;
- ✓ Использовать полученные навыки работы различным инструментом в учебной и повседневной жизни.

#### *Предметные*

### Учащиеся:

- ✓ Будут иметь представление о роли и значении робототехники в жизни;
- ✓ Поймут смысл принципов построения робототехнических систем и смогут объяснять их значение;
- ✓ Овладеют основными терминами робототехники и смогут использовать их при проектировании и конструировании робототехнических систем;
- ✓ Освоят основными принципы и этапы разработки проектов и смогут самостоятельно и/или с помощью учителя создавать проекты;
- ✓ Освоят принципы работы механических узлов и смогут понять назначение и принципы работы датчиков различного типа;
- ✓ Смогут выполнить алгоритмическое описание действий применительно к решаемым задачам;
- ✓ Смогут использовать визуальный язык для программирования простых робототехнических систем;
- ✓ Смогут отлаживать созданных роботов самостоятельно и/или с помощью учителя.

В результате обучения учащиеся должны знать:

• основные компоненты конструкторов ЛЕГО, элементную базу, при помощи которой собирается устройство; конструктивные особенности различных моделей, сооружений и механизмов, органы управления и дисплей EV3, датчики EV3, сервомотор EV3, порядок взаимодействия механических узлов робота с электронными и оптическими устройствами;

• компьютерную среду, включающую в себя графический язык программирования, основы программирования, программные блоки, интерфейс программы Lego Mindstorms EV3;

• виды подвижных и неподвижных соединений в конструкторе;

• основные приемы конструирования роботов; как передавать программы в EV3; как использовать созданные программы.

В результате изучения материала учащиеся должны уметь:

• структурировать поставленную задачу и составлять план ее решения;

• использовать приёмы оптимальной работы на компьютере, извлекать информацию из различных источников, составлять алгоритмы обработки информации, ставить задачу и видеть пути её решения; разрабатывать и реализовывать проект; проводить монтажные работы, наладку узлов и механизмов; проводить сборку робототехнических средств с применением LEGO конструкторов;

• создавать реально действующие модели роботов при помощи специальных элементов по разработанной схеме, по собственному замыслу;

• создавать программы на компьютере для различных роботов; корректировать программы при необходимости;

• демонстрировать технические возможности роботов,

• работать с литературой, с журналами, с каталогами, в интернете (изучать и обрабатывать информацию).

Достижение образовательных результатов реализовывается в виде: разработки и презентации технических проектов, участия в научно-практических конференциях, участия в выставках исследовательских работ, участия в робототехнических мероприятиях (олимпиадах, фестивалях, учебно-тренировочных сборах).

Для отслеживания результативности образовательного процесса используются следующие виды контроля:

- начальный контроль (вводное тестирование, собеседование);

5

- текущий контроль (осуществляться по результатам выполнения учащимися практических заданий);

- промежуточный контроль (выполнение творческих заданий, самостоятельных работ);

- итоговый контроль (защита проектов, выставка работ, участие в конкурсах, соревнованиях)

Программа рассчитана на школьников 3 - 8 классов – 1 года обучения.

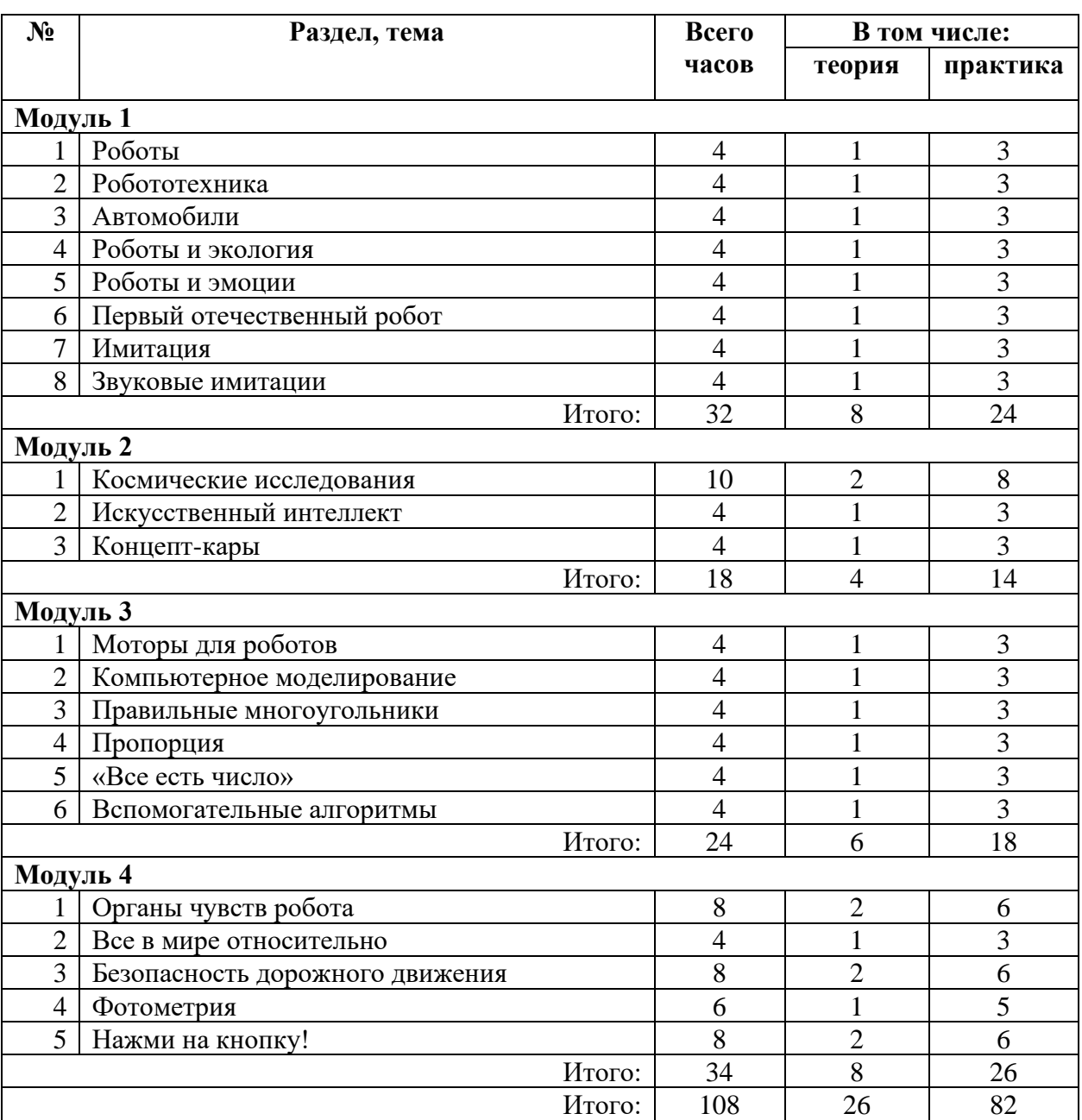

### **Учебно-тематический план**

# **Содержание Программы**

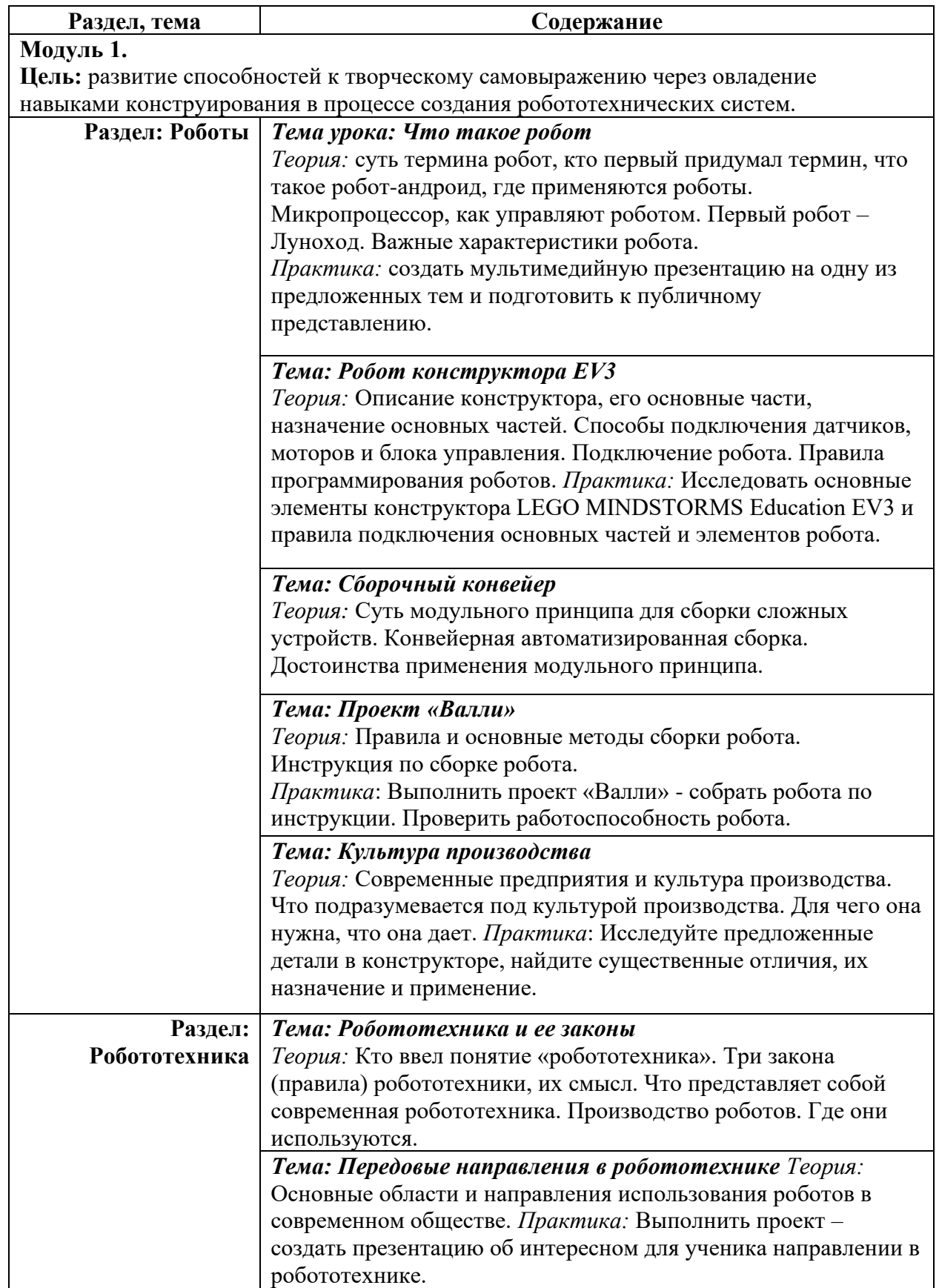

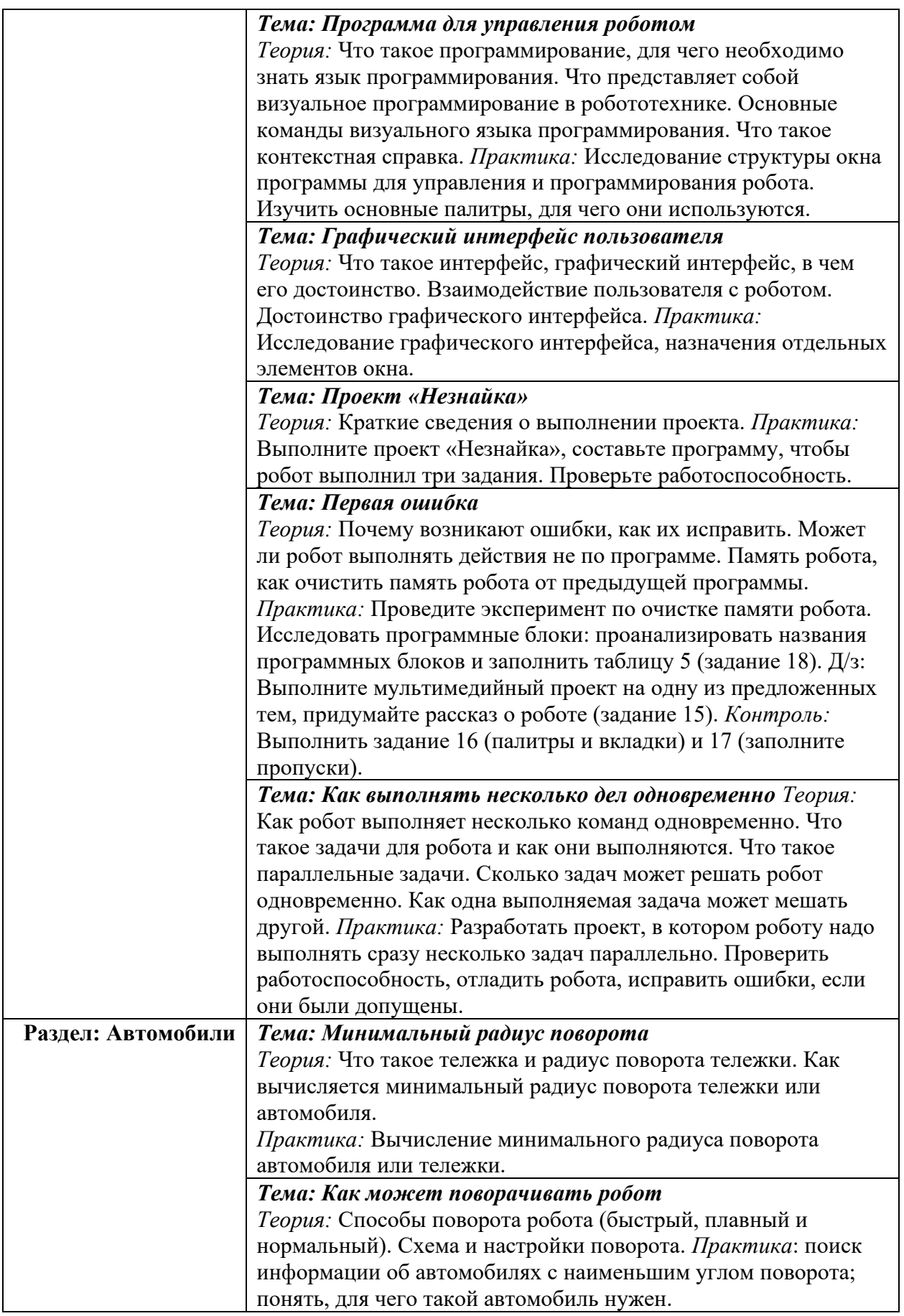

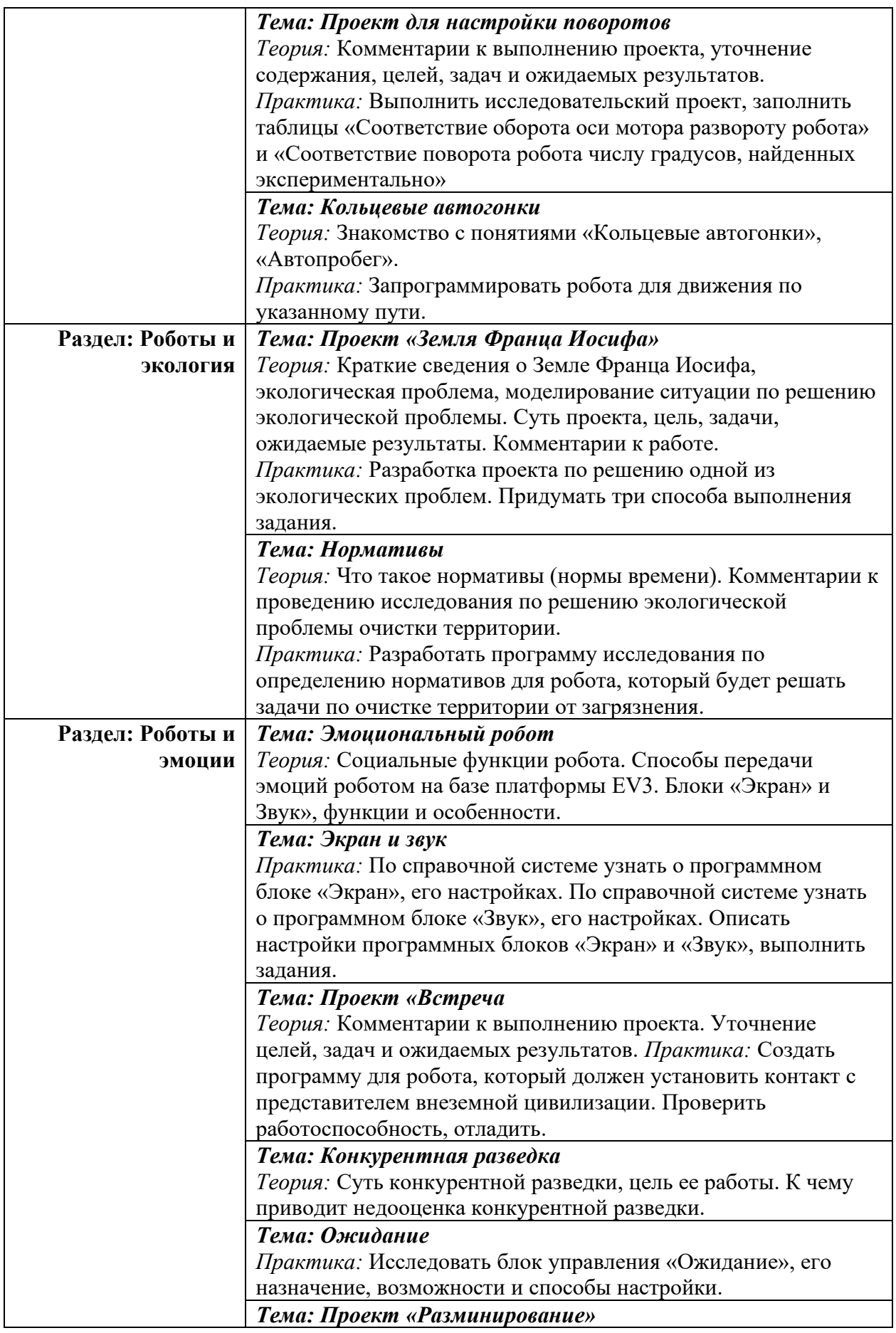

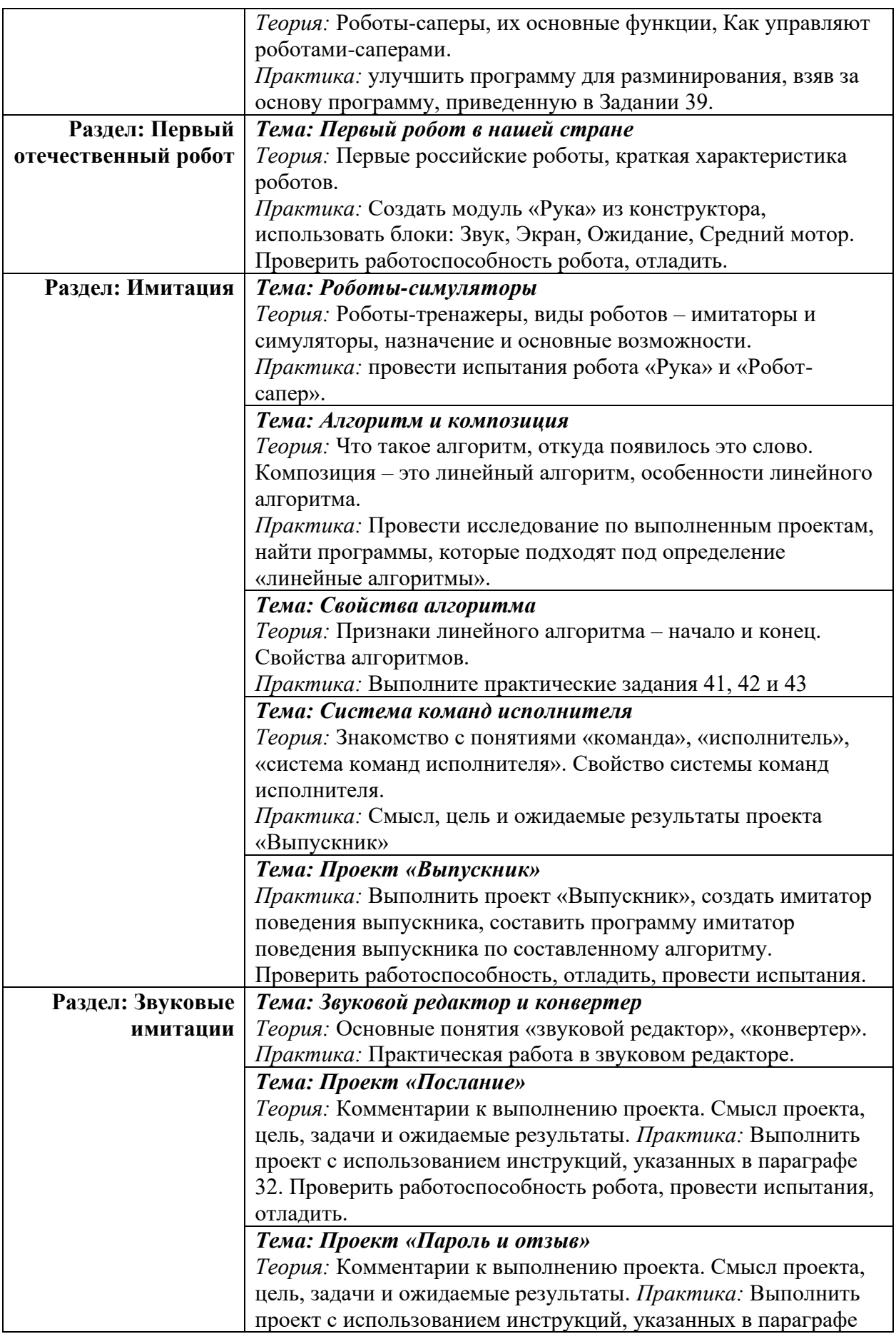

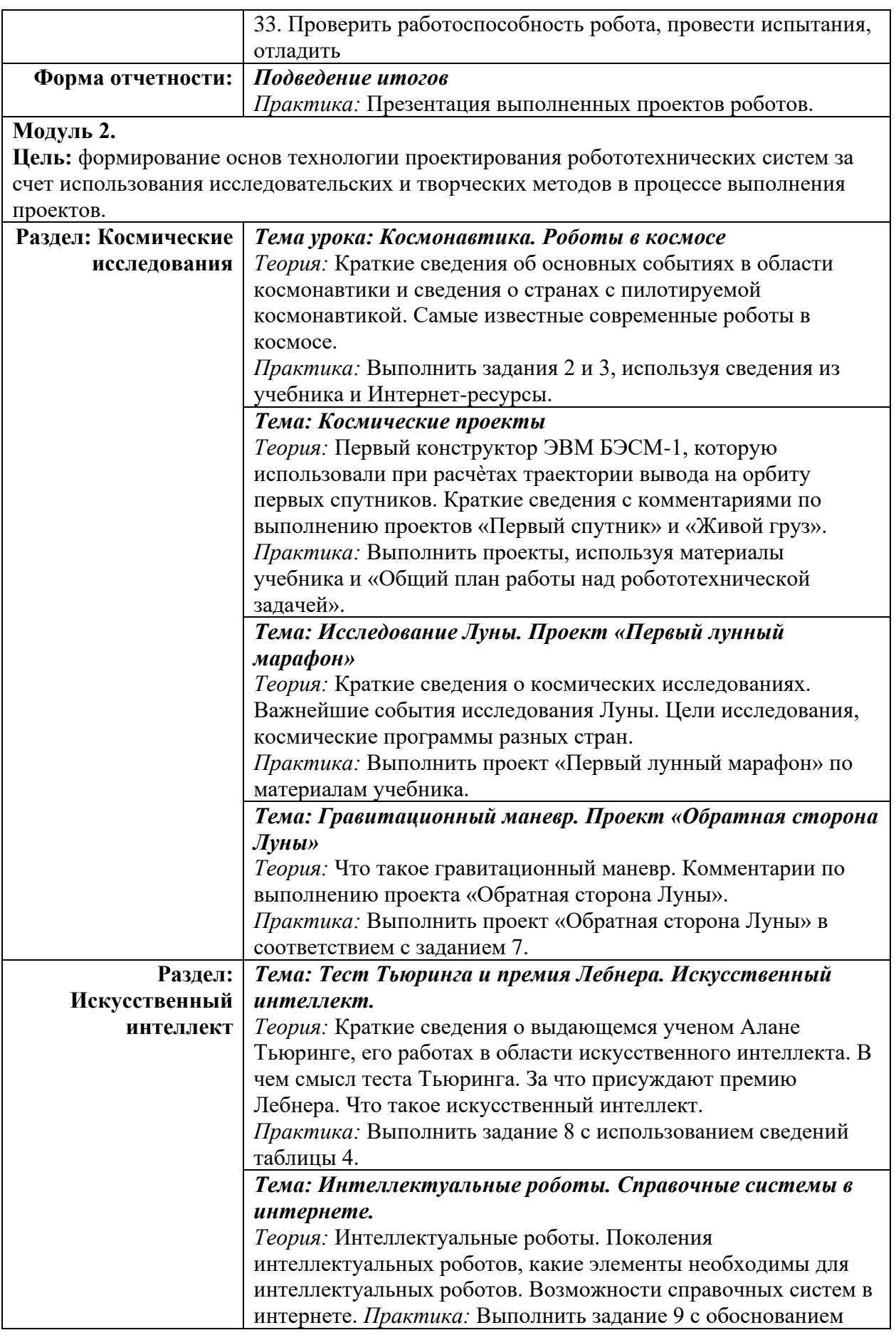

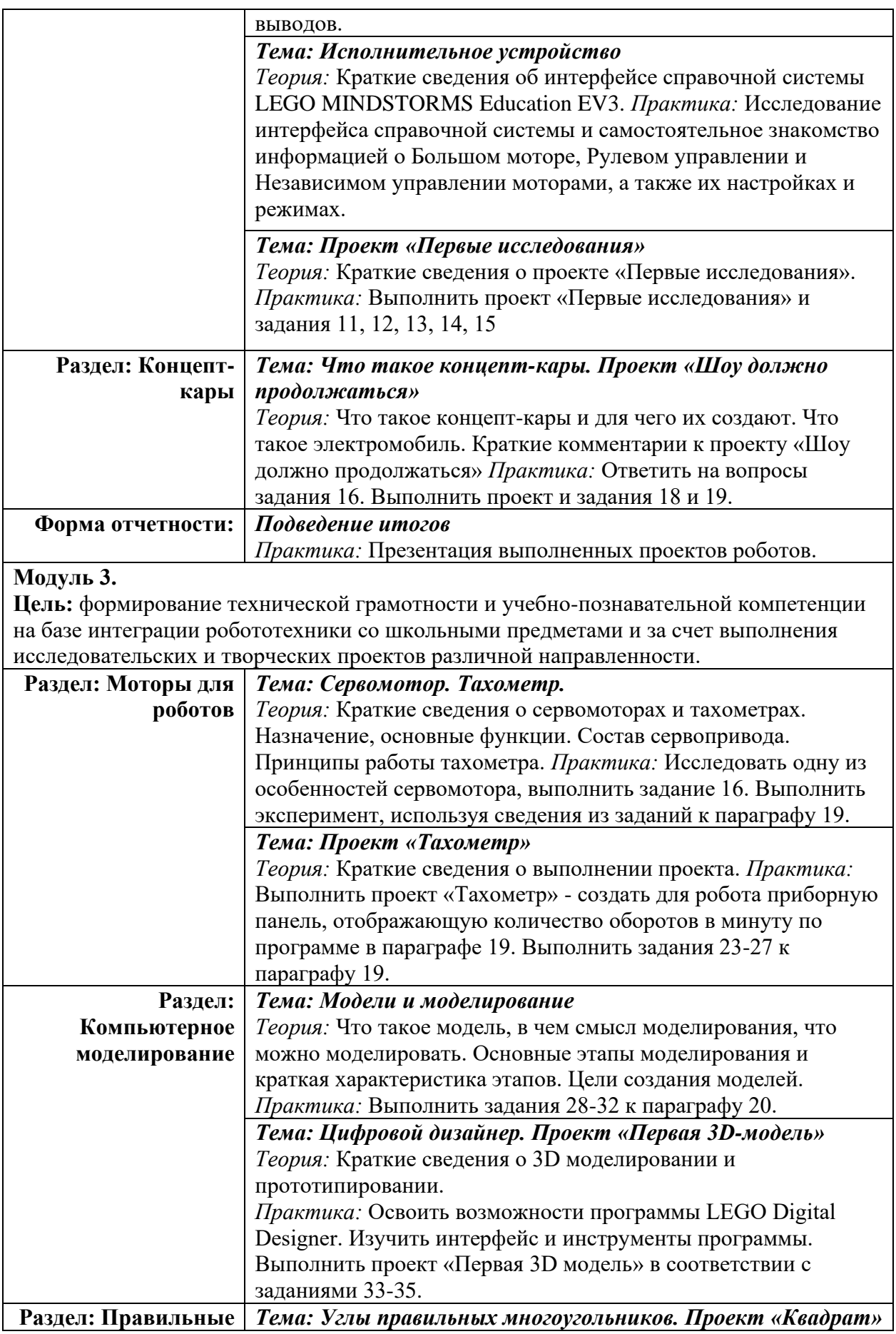

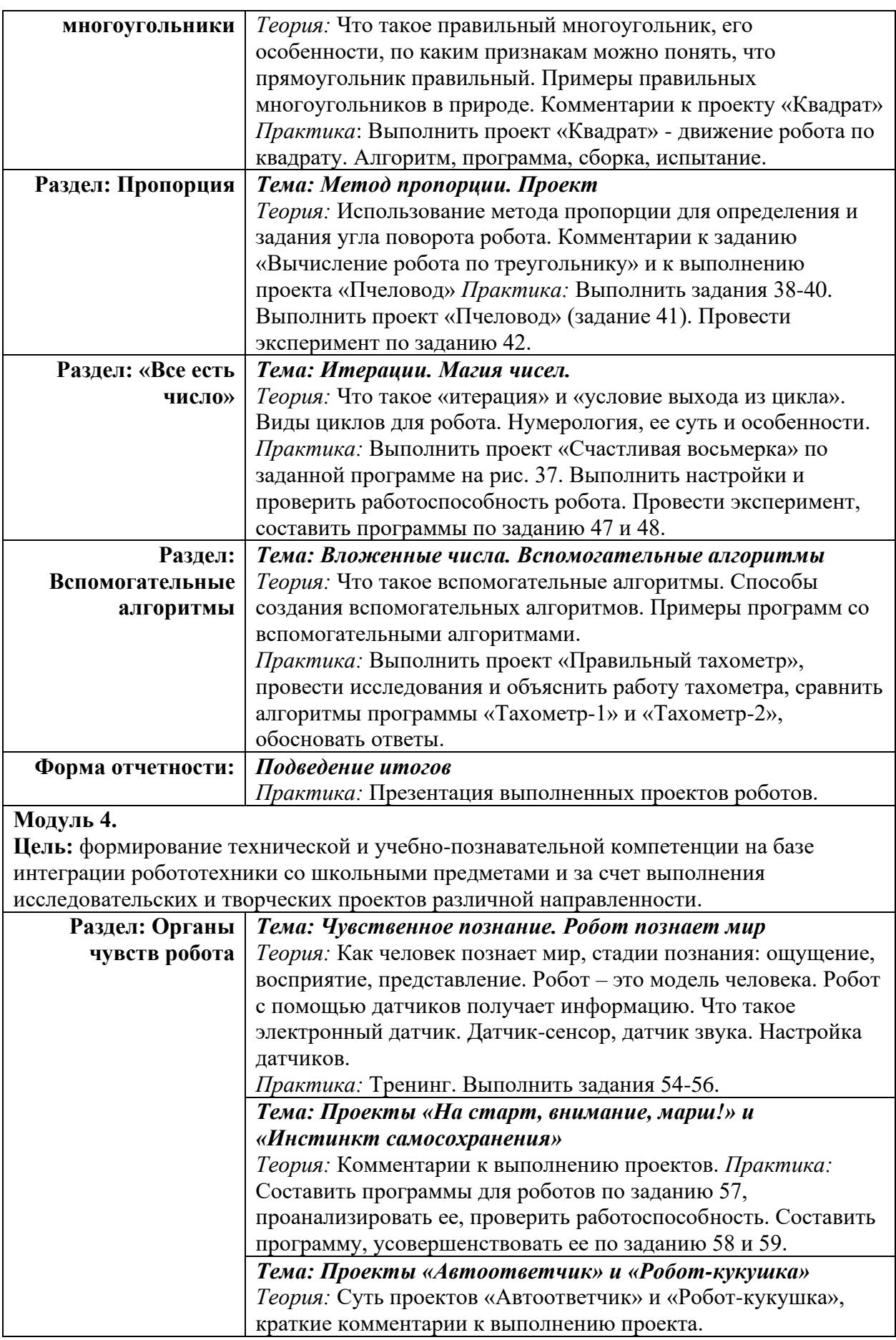

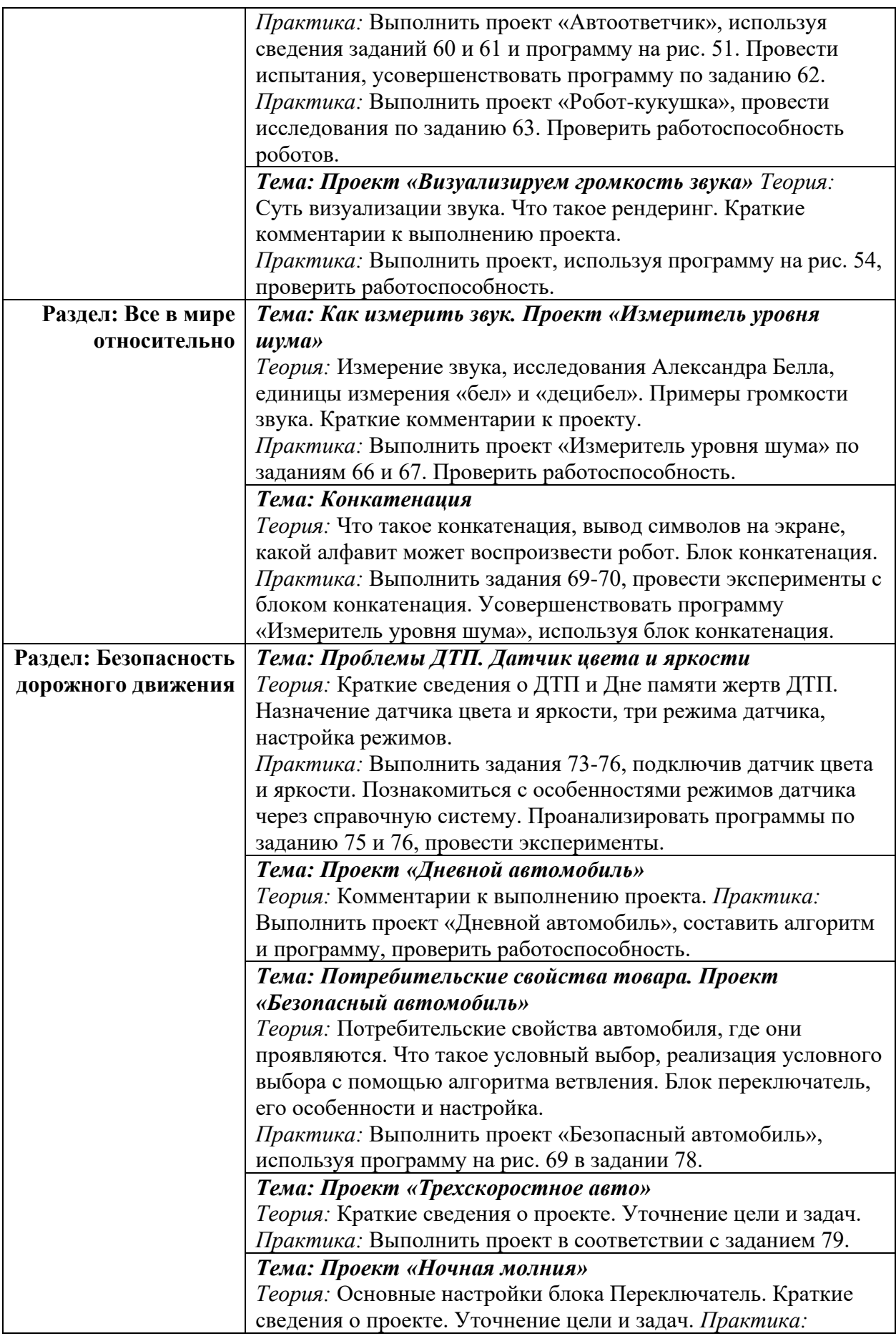

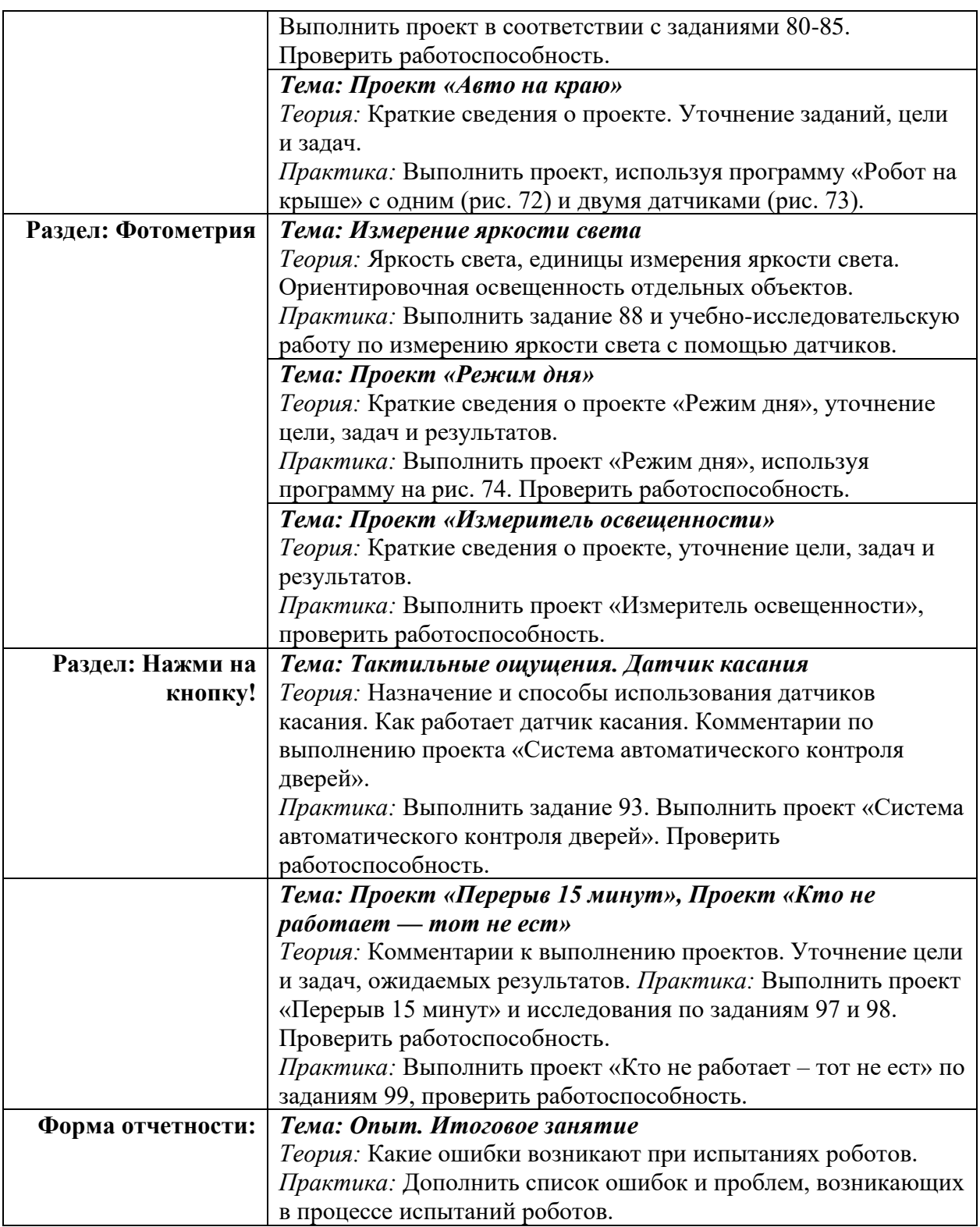

## *Организационное:*

Необходимо разделить детей на группы, в каждой из которых должно быть 15 чел. *Учебно-методическое:*

- ✓ Конспекты занятий по предмету «Технология. Робототехника»;
- ✓ Инструкции и презентации;
- ✓ Проектные задания, проекты и рекомендации к выполнению проектов;
- ✓ Диагностические работы с образцами выполнения и оцениванием;
- ✓ Раздаточные материалы (к каждому занятию);
- ✓ Положения о конкурсах и соревнованиях.

## *Материально-техническое:*

Для организации занятий по робототехнике с использованием учебных пособий для 3–8 классов необходимо наличие в учебном кабинете следующего оборудования и программного обеспечения (из расчета на одно учебное место):

- 1. Базовый набор LEGO MINDSTORMS Education EV3.
- 2. Лицензионное программное обеспечение LEGO MINDSTORMS Education EV3.
- 3. Зарядное устройство (EV3).
- 4. Ресурсный набор LEGO MINDSTORMS Education EV3.
- 5. Датчик цвета EV3 (дополнительно 3 шт.).
- 6. Четыре поля для занятий (Кегельринг, Траектория, Квадраты и Биатлон).

Дополнительно необходимо скачать (бесплатно) и установить следующее программное обеспечение:

- 7. программа трехмерного моделирования LEGO Digital Designer;
- 8. звуковой редактор Audacity;
- 9. конвертер звуковых файлов wav2rso.

### **Список используемой литературы.**

- 1. Д.Г. Копосов: Технология. Робототехника 5 класс. Учебное пособие. 2017.
- 2. Д.Г. Копосов: Технология. Робототехника 6 класс. Учебное пособие. 2017г.
- 3. Д.Г. Копосов: Технология. Робототехника 7 класс. Учебное пособие. 2017г.
- 4. Д.Г. Копосов: Технология. Робототехника 8 класс. Учебное пособие. 2017г.
- 5. Каталог образовательных наборов на базе конструкторов LEGO, 2006г.
- 6. Комарова Л. Г. Строим из LEGO.- М. «Линка Пресс», 2001г.
- 7. Лусс Т. В. Формирование навыков конструктивно игровой деятельности у детей с помощью LEGO. - «ЛитРес», 2005г.
- 8. Шайдурова Н. В. Развитие ребёнка в конструктивной деятельности. Справочное пособие. – М. «ТЦ Сфера», 2008г.
- 9. Конструируем: играем, учимся: Учебное пособие.- М.: ИНТ, 1996г.
- 10. Технология. 5 класс. Учебник. Под редакцией С. А. Бешенкова. 2016г.
- 11. Технология. 6 класс. Учебник. Под редакцией С. А. Бешенкова. 2016г.
- 12. Технология. 7 класс. Учебник. Под редакцией С. А. Бешенкова. 2016г.
- 13. Технология. 8 класс. Учебник. Под редакцией С. А. Бешенкова. 2016г.

## **Интернет ресурсы**

- 1. <https://legoteacher.ru/lego-mindstorms-ev3/lego-mindstorms-ev3-45544.html>
- 2. <https://education.lego.com/ru-ru/downloads/mindstorms-ev3/curriculum>
- 3. <http://edurobots.ru/books/>
- 4. [www.lego.com](http://www.lego.com/)

# **Приложение**

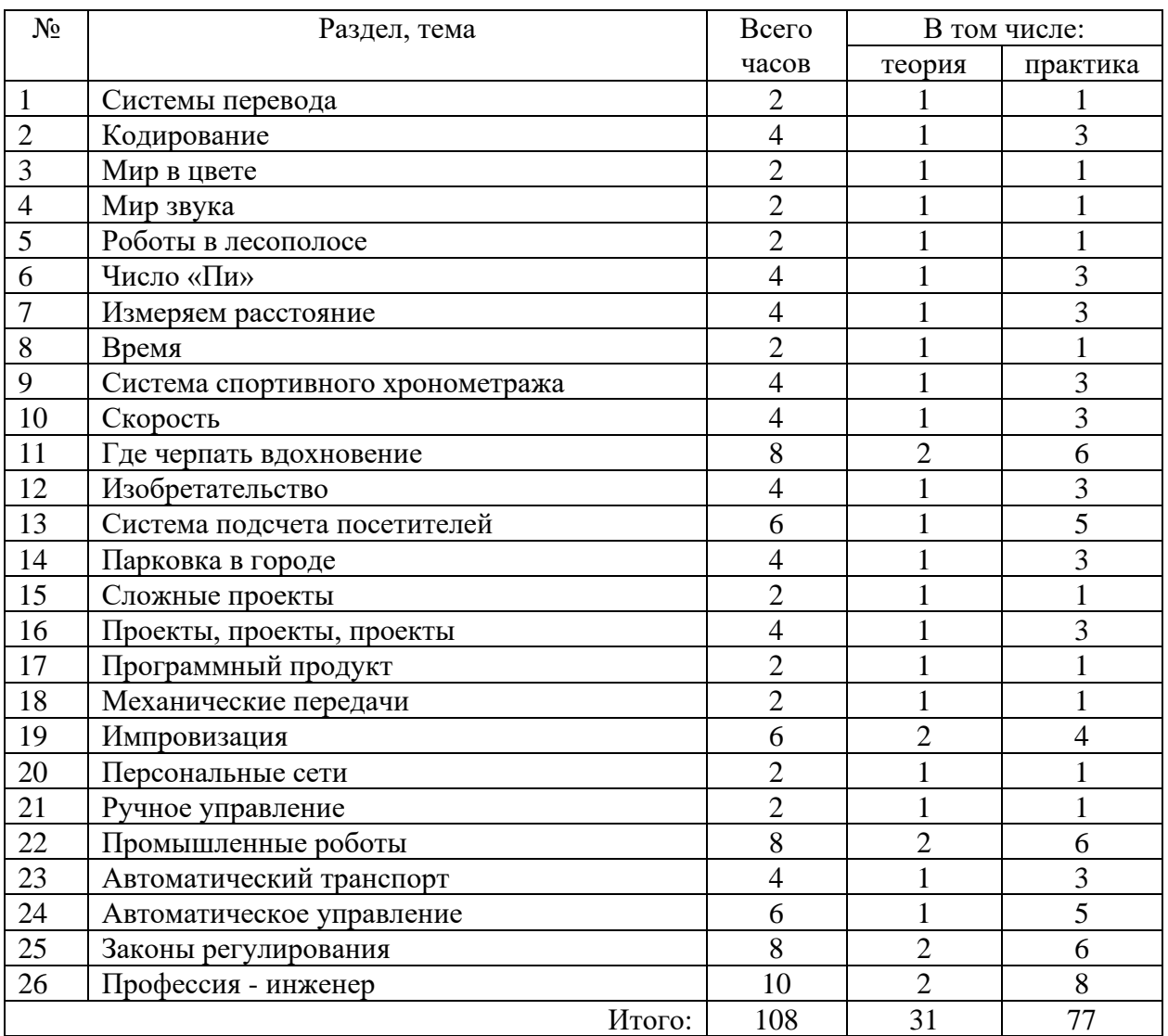

## Учебно-тематический план программы (расширенный уровень)

# Содержание расширенной программы

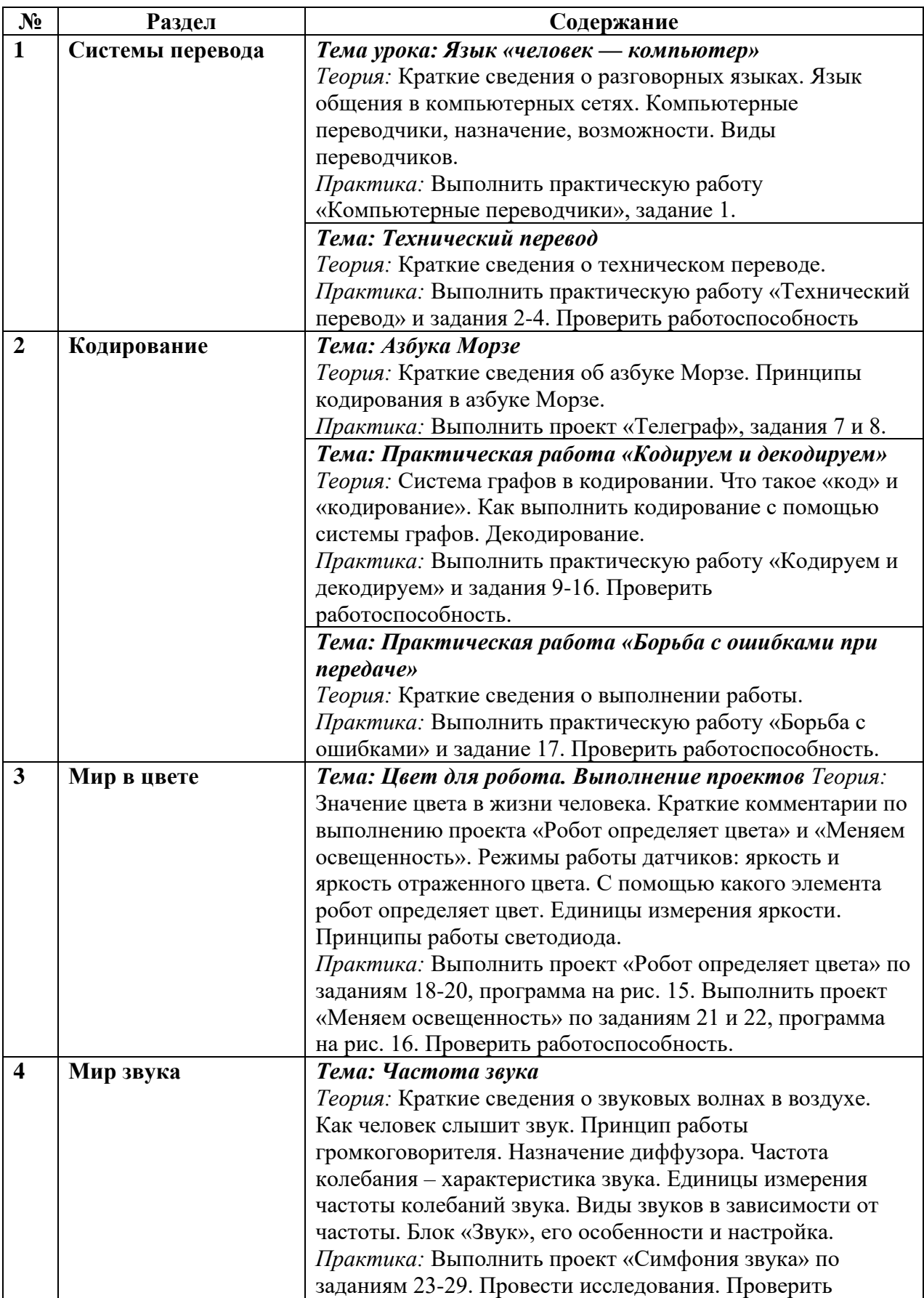

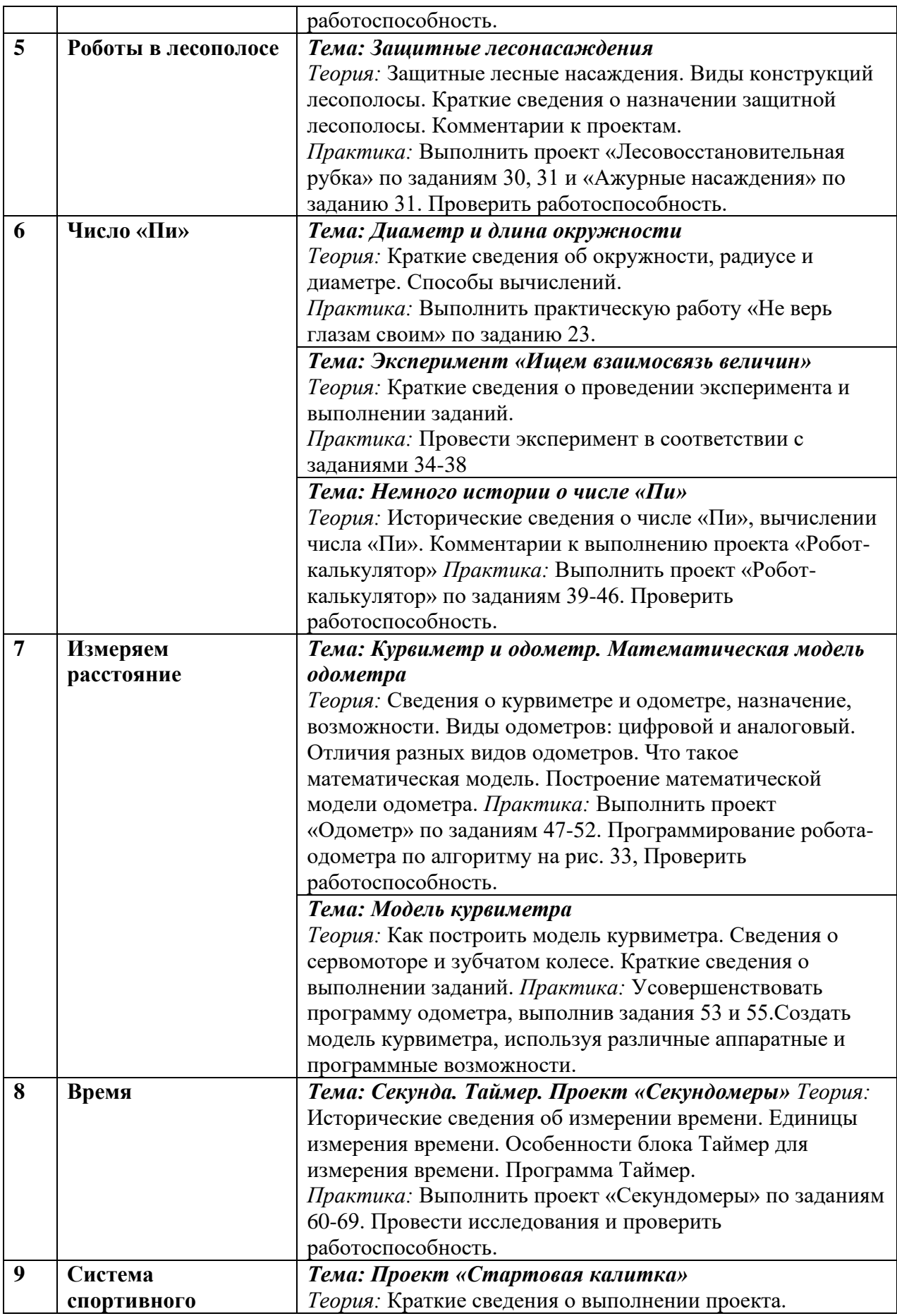

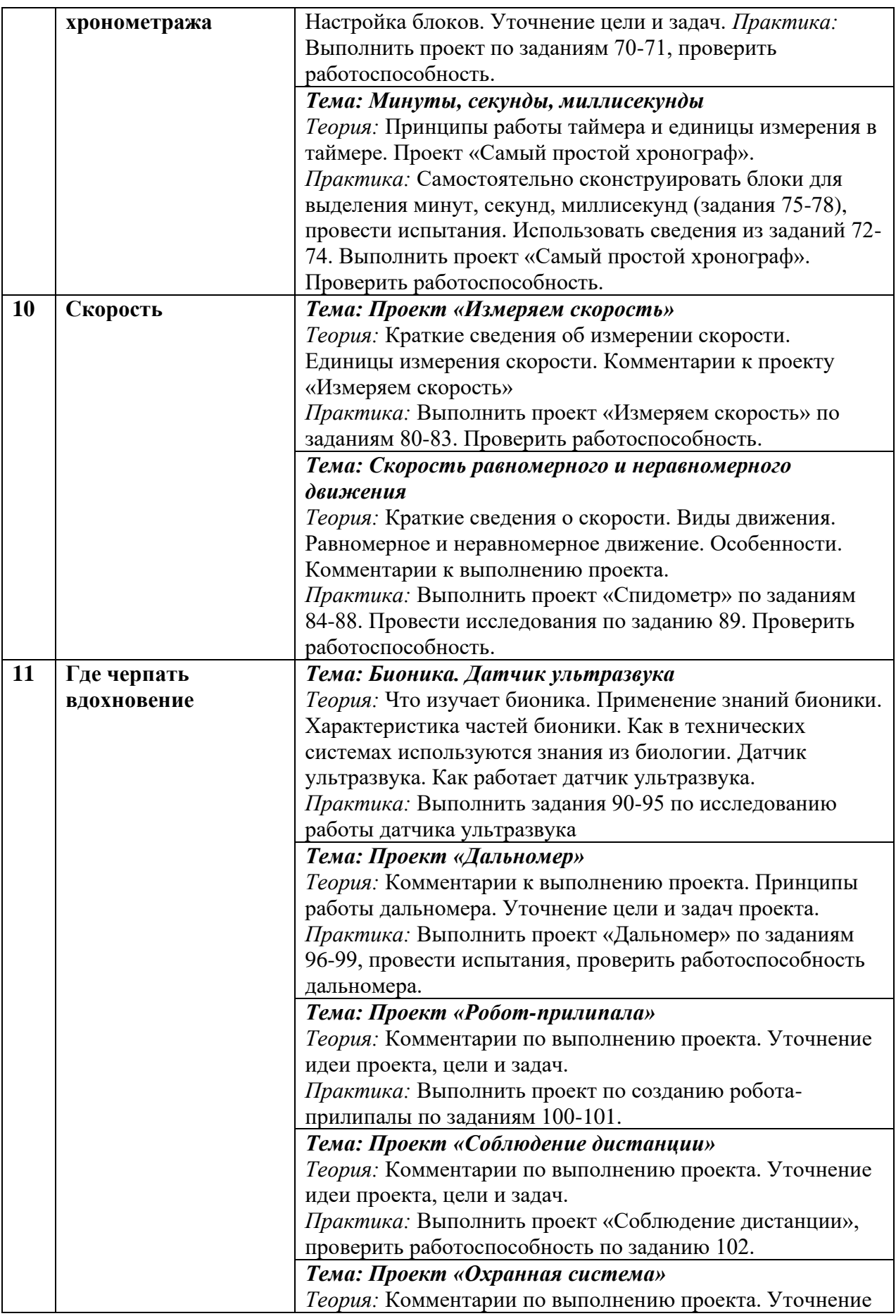

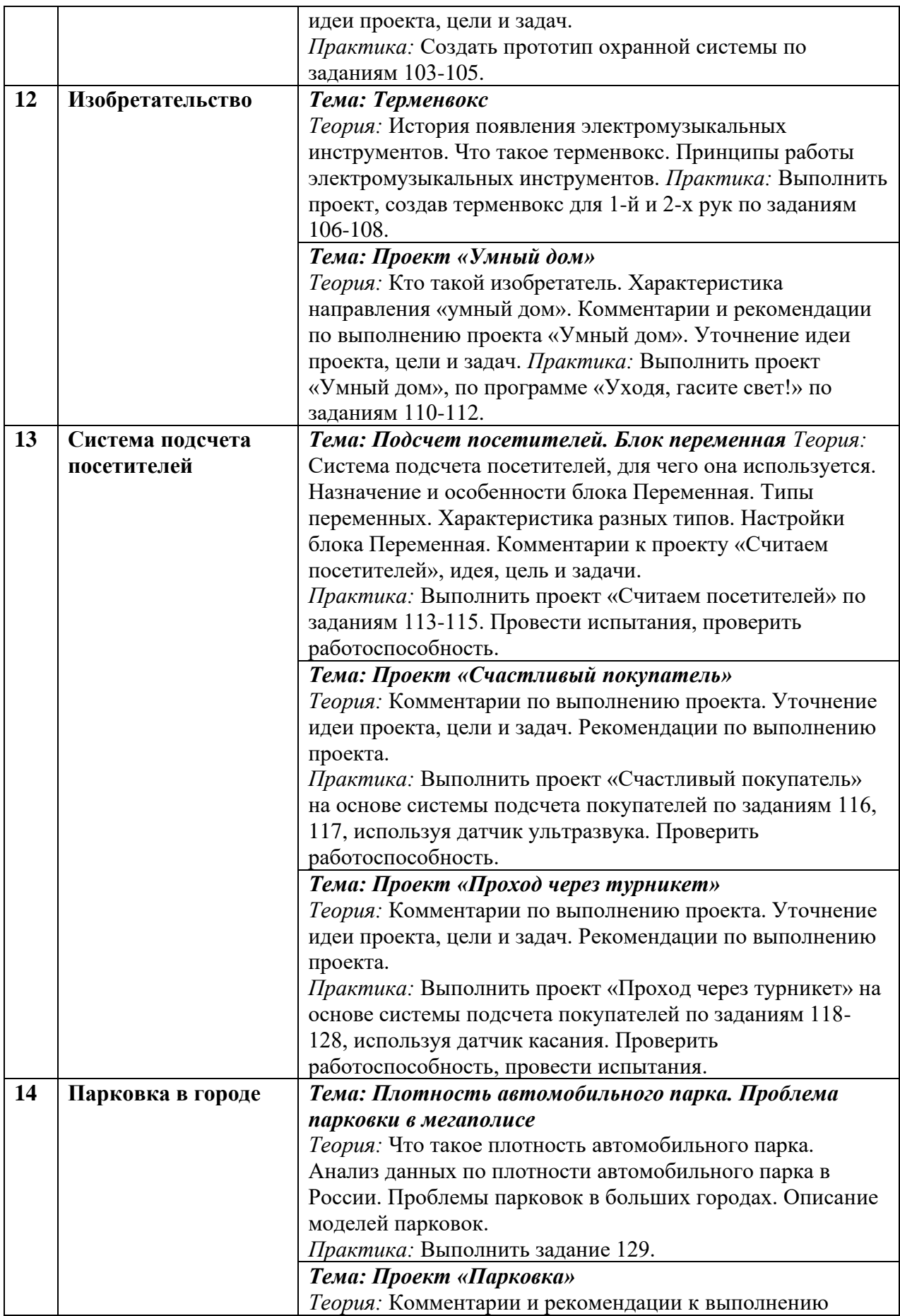

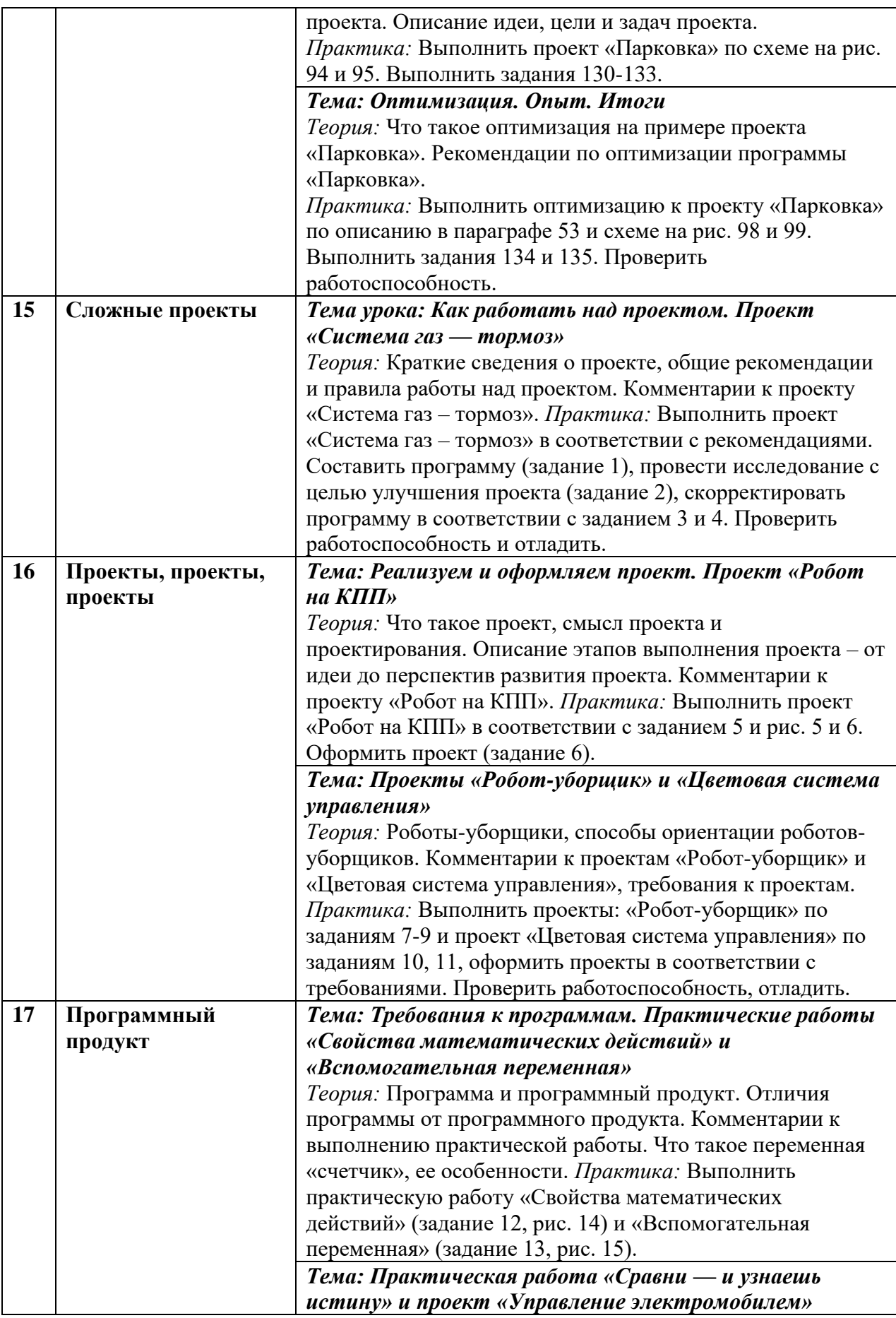

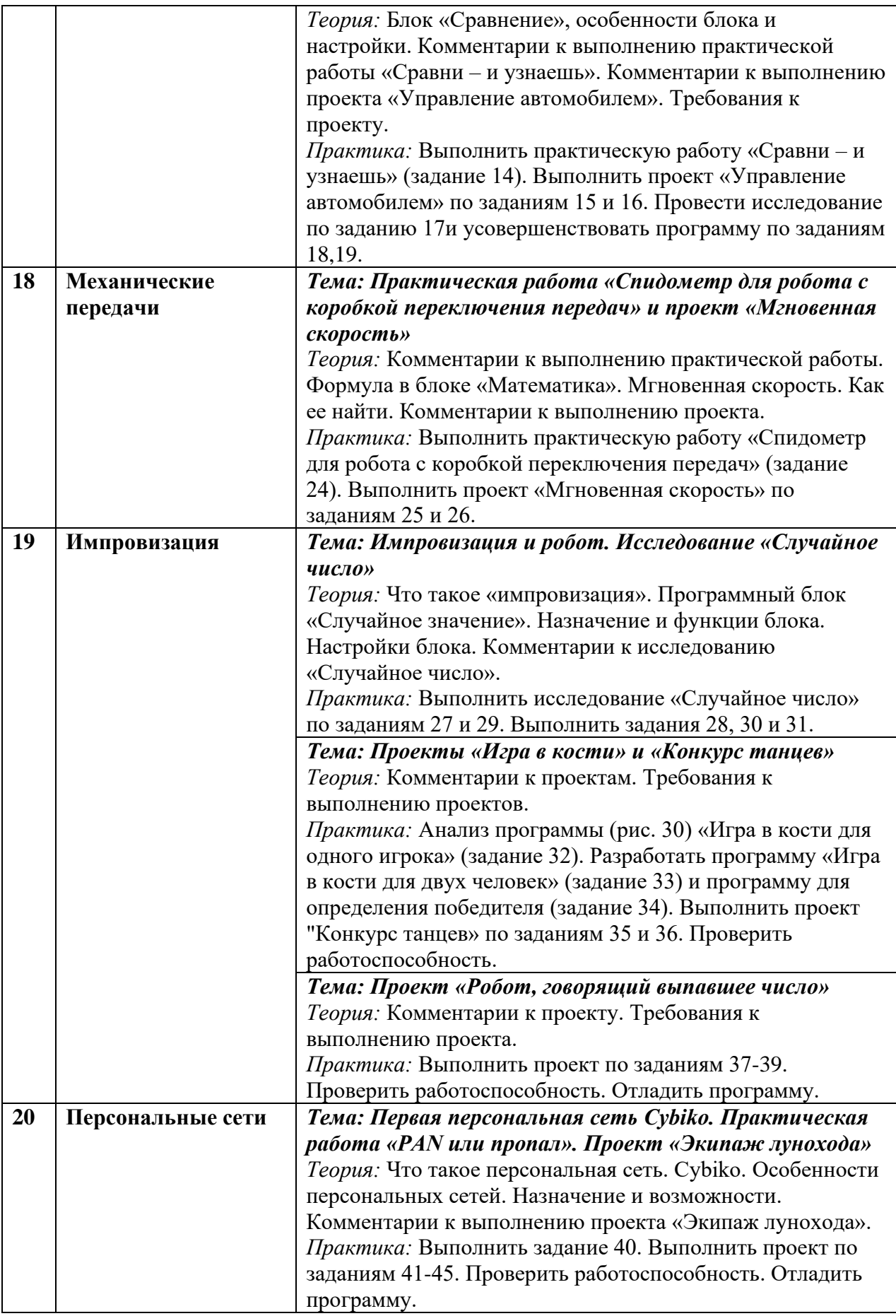

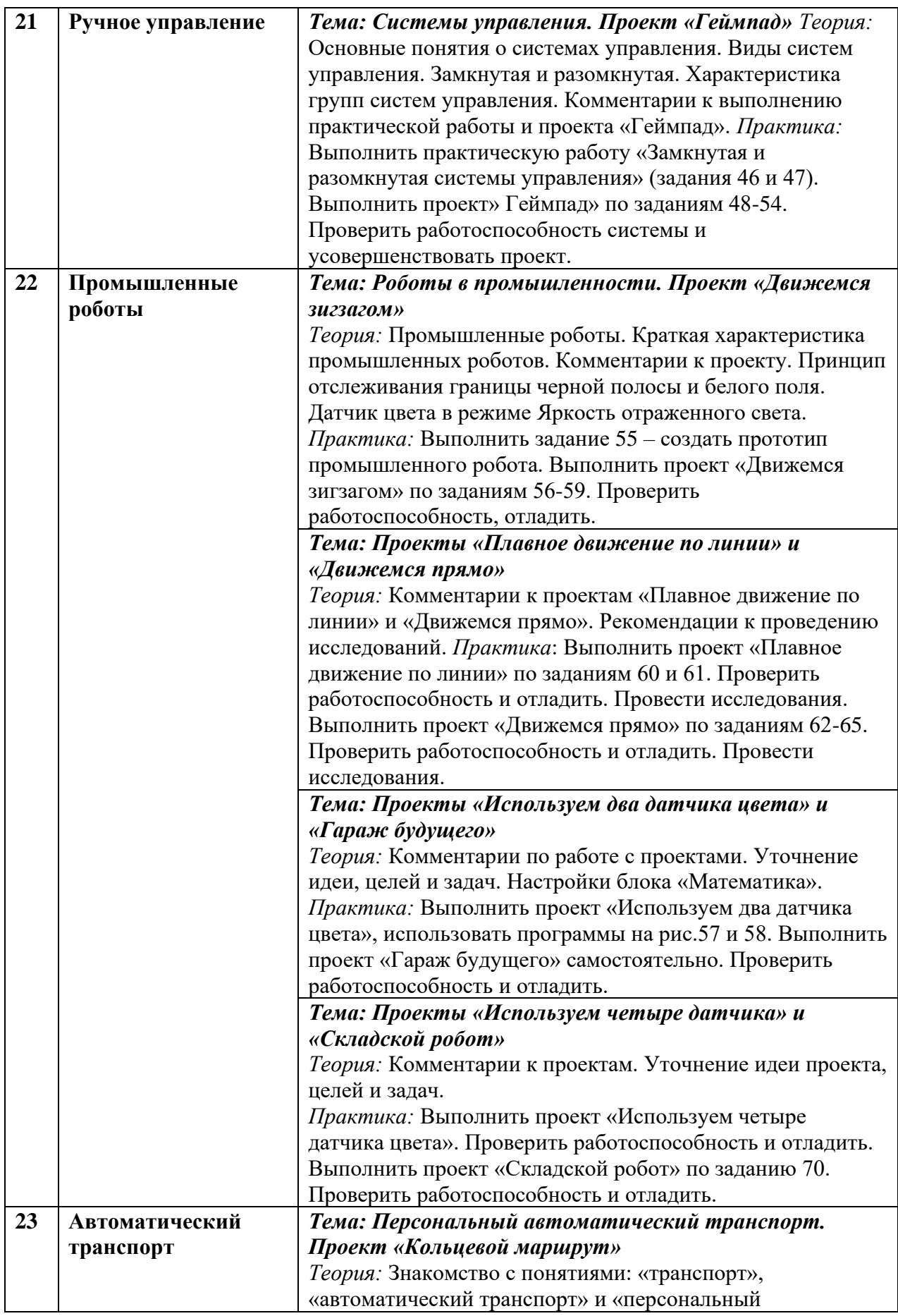

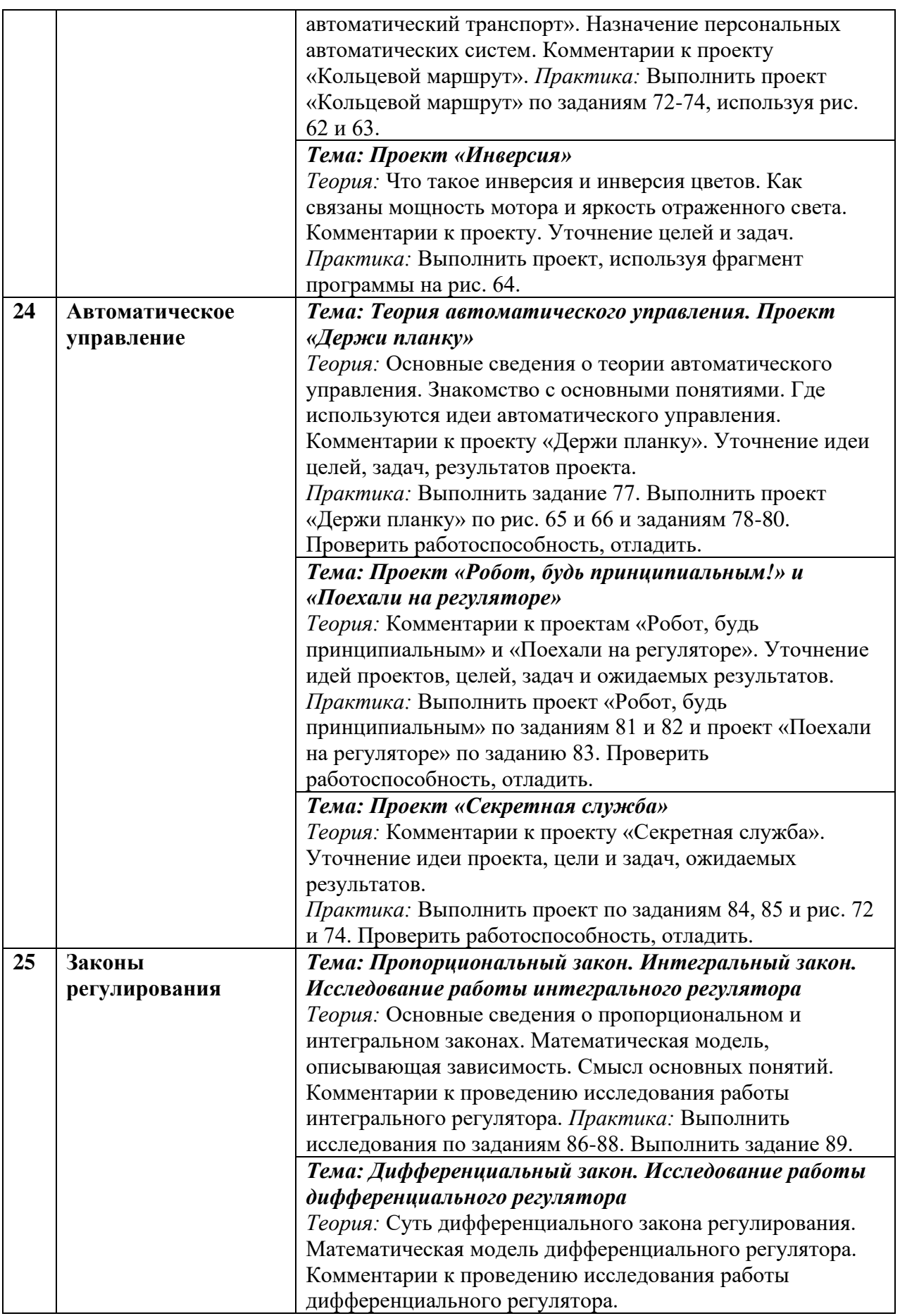

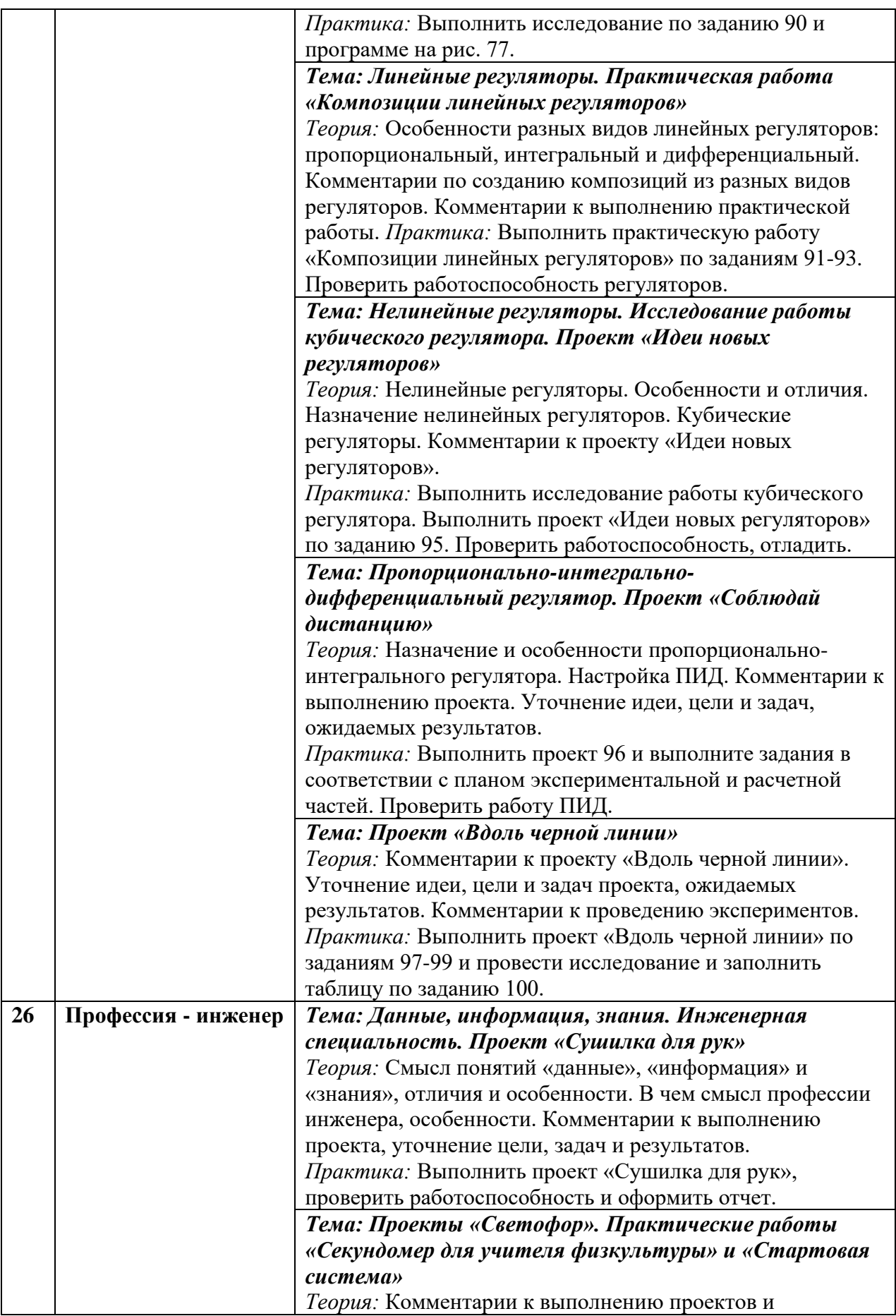

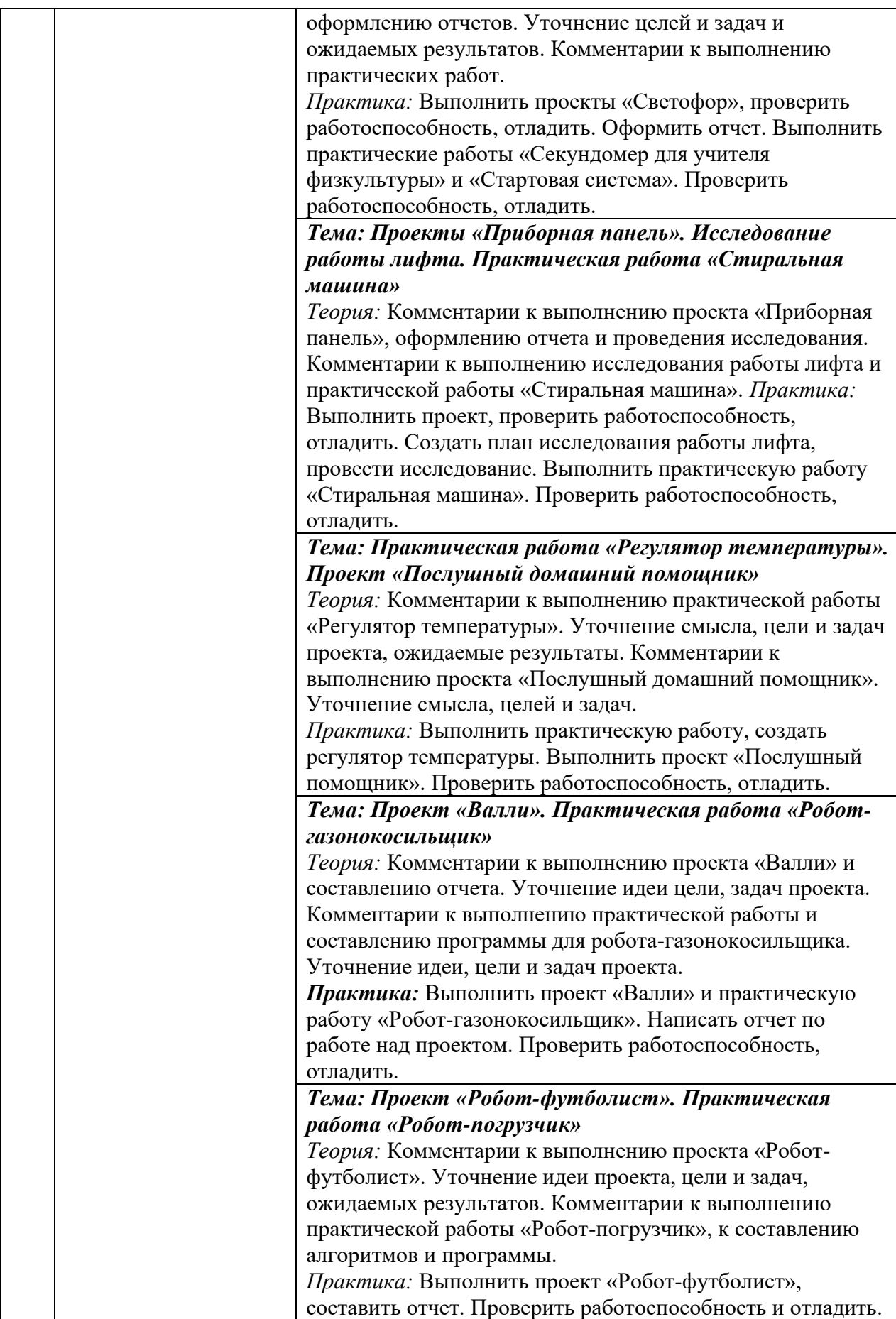

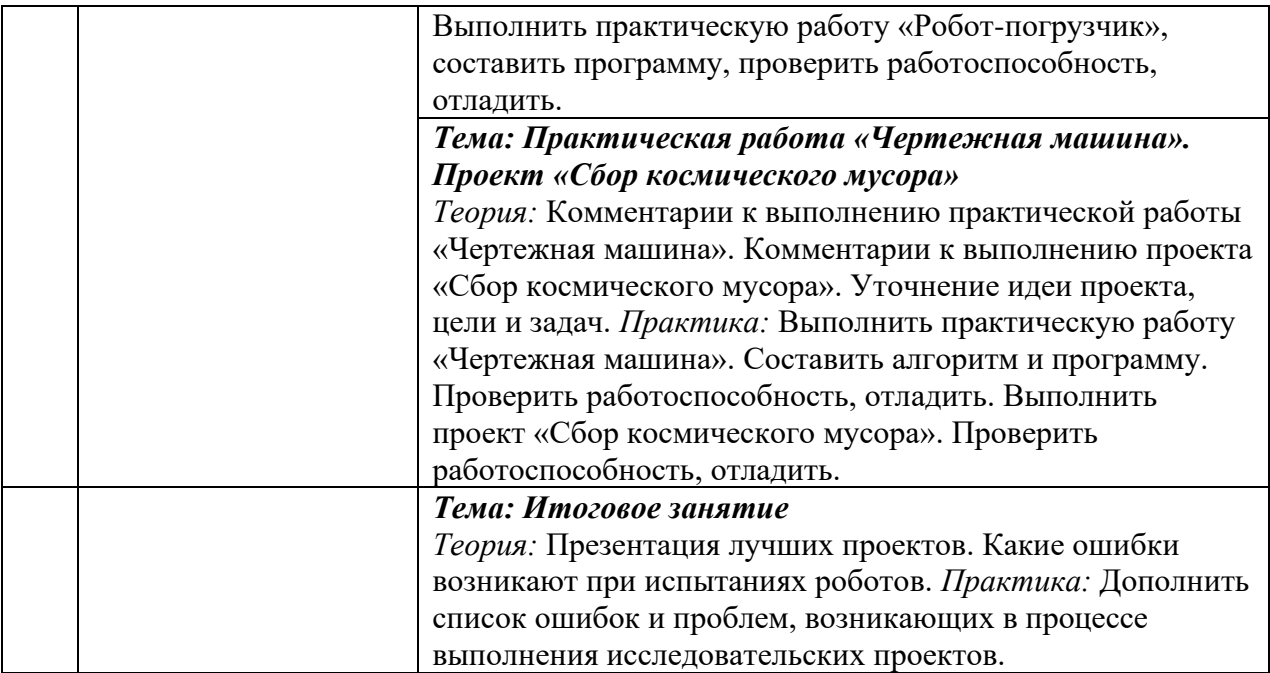